# **HP-71B Short & Sweet Sudoku Solver**

# **Valentín Albillo (#1075, PPC #4747)**

Among many other worthwhile contents, the previous issue of **Datafile** featured an article that, being as truly fond of combinatorial puzzles as I am, immediately caught my fancy, namely **"--) sudoku (--"** by **Peter Gatenby** (V24N1 p48-50). Though it seems that *sudoku* puzzles aren't exactly new, I simply hadn't seen them before, and was intrigued by its very simple rules yet substantial challenge in degrees varying from relatively affordable to plainly exasperating.

Also, being an HP-calc fan I instantly saw that it would make a fair programming challenge. How difficult ? Well, Mr. Gatenby's interesting article describes his own attempt, and the perspective seems rather gloomy. He says, for example (the highlighting is mine):

*"I have written a* long *and* complicated *hp49g+ program to solve sudoku puzzles. The printout on HP-IR printer strip is about* one metre long *and it seems pointless to take up* pages *of Datafile with a* huge *listing ..."*

Wow. And for the HP49g+ no less, i.e.: the fastest, most powerful HP calculator ever. Mr. Gatenby doesn't include any program code for the aforementioned reasons, but delves instead into a description of his program. He tells us that it *"must run six 'first-order' solution procedures'"* but can encounter a so-called *"thwarting"* condition in which case, in Mr. Gatenby's own words:

*"The solver needs to use old-fashioned pencil and paper an a '2<sup>nd</sup>-order' procedure to find a new entry, then set the program off again with an extra digit in place [...] Most puzzles are solved with 4 or fewer program runs but some need also one or more second-order interventions. I chickened out of trying to program any second-order procedures."*

In other words, his program may be unable to solve the puzzle all by itself and may require one or more human interventions to provide some new, human-computed digits and resume. Gloomy indeed. Alas, despite these simplifications:

*"A single run at an early stage takes about four minutes on a 49g+ [...] My whole program is very bitty, with 18 subroutines in five levels [...]"*

Thus, the task at hand seems to be very difficult indeed, specially as it takes a fast, state-of-the-art HP49g+ four minutes per run (several of them) of a long (1 metre) and complicated program (18 subroutines in 5 levels executing 6 first-order procedures), not to mention occasional human intervention(s).

Certainly, Mr. Gatenby's achievement deserves all our respect, but ... Can we try and do better with an old-fashioned dinosaur of the 80's like the **HP-71B <sup>1</sup> ,** say ?

You bet !

l <sup>1</sup> No HP-71B, HP-IL ROM or Math ROM ? No problem. Search the Web for **Emu71**, a free emulator for Windows (>30X faster), or **HP-71X**, an excellent emulator (2X) for your HP48/49.

# **Introducing SUDOKU71, a Sudoku solver program**

**SUDOKU71** is a *very* short program (35 lines, 1300+ bytes) I've written for the **HP-71B** which can solve any *sudoku* puzzle without requiring human intervention. It is not based on Mr. Gatenby's program (which I've not seen) or ideas but on my own approach instead, which includes advanced techniques such as *bitboards* and making good use of the powerful capabilities provided by the **HP-71B** system to *recursively search* till a solution is found, limited only by available RAM and time.

In practice it'll solve most typical newspaper *sudoku* puzzles in reasonable times, Mr. G.'s examples are solved in **2 min 23 s** and **59 sec**, respectively. See **Examples** for puzzles having from the usual **30** to as few as only **19** initially filled-up cells.

Here's the full listing. For a thorough explanation, see **Program details** below:

## **SUDOKU71** *(1,325 Bytes)*

```
10 ! *****<<< SUDOKU Solver v1.0 - (c) Valentin Albillo, 2005 >>>*****
12 DESTROY ALL @ OPTION BASE 1 @ STD @ DIM P(9,9),S(9,9),E(9),F,X,Y,Z
14 DISP "Initializing ..." @ FOR I=1 TO 9 @ K=3*((I-1) DIV 3)+1
16 FOR J=1 TO 9 @ S(I,J)=K+(J-1) DIV 3 @ NEXT J @ E(I)=2^I @ NEXT I
18 DISP "Enter puzzle:"; @ MAT INPUT P
20 INPUT "Max. Depth (1-15) = ","2";X @ X=INT(MAX(MIN(X,15),1))
22 INPUT "Max. Width (2-9) = ","2";Y @ Y=INT(MAX(MIN(Y,15),2))
24 INPUT "Verbose (Y/N) ? ","N";R$ @ Z=R$#"N" @ DISP "Solving ..."
26 CALL TRY(P,F,1,X,Y,Z,S,E)
28 IF F=2 THEN DISP "SOLVED!"
30 IF F=3 THEN DISP "Illegal?" ELSE IF F=4 THEN DISP "No solution found"
32 MAT DISP USING "DX";P @ END
34 !
36 SUB TRY(P(,),F,W,X,Y,Z,S(,),E()) @ INTEGER T(9,9),A(81,4)
38 DIM R(9),C(9),B(9),D,I,J,U,V,K,M,N,H,L @ FOR I=1 TO 9
40 FOR J=1 TO 9 @ IF P(I,J) THEN H=S(I,J) @ D=E(P(I,J)) @ GOSUB 78
42 NEXT J @ NEXT I @ M=0
44 F=2 @ K=0 @ MAT T=P @ FOR I=1 TO 9 @ U=R(I) @ FOR J=1 TO 9
46 V=C(J) @ IF P(I,J) THEN 58 ELSE K=K+1 @ H=S(I,J) @ IF F=2 THEN F=0
48 L=BINIOR(BINIOR(U,V),B(H)) @ IF L=1022 THEN F=3 @ MAT P=T @ END
50 D=BINAND(BINCMP(L),1023)-1 @ N=BIT(D,1)+BIT(D,2)+BIT(D,3)
52 N=N+BIT(D,4)+BIT(D,5)+BIT(D,6)+BIT(D,7)+BIT(D,8)+BIT(D,9)
54 IF N=1 THEN P(I,J)=LOG2(D) @ F=1 @ M=M+1 @ GOSUB 78 @ GOTO 58
56 A(K,1)=I @ A(K,2)=J @ A(K,3)=N @ A(K,4)=L
58 NEXT J @ NEXT I @ IF F=1 THEN 44
60 IF F=2 THEN END ELSE IF Z THEN DISP W;": ";M;"forced cells"
62 IF W=X THEN F=4 @ END
64 MAT T=P @ FOR U=1 TO K @ IF A(U,3)>Y THEN 76
66 I=A(U,1) @ J=A(U,2) @ L=A(U,4) @ FOR V=1 TO 9 @ IF BIT(L,V) THEN 74
68 P(I,J)=V @ DISP W;":>Try";I+J/10;"=";V @ CALL TRY(P,F,W+1,X,Y,Z,S,E)
70 IF F=2 THEN END ELSE IF F=3 AND Z THEN DISP W;": (dead end)"
72 MAT P=T
74 NEXT V
76 NEXT U @ F=4 @ END
78 R(I)=R(I)+D @ C(J)=C(J)+D @ B(H)=B(H)+D @ RETURN
```
**Notes**: The program requires approximately **1444 + 1735\*MD** bytes of free RAM available, where **MD** is the maximum depth of the search. It also makes use of keywords from the **Math ROM** and **HP-IL ROM**. **Emu71** executes the program *40-70X faster* on a typical 2.4 Ghz PC.

# **Programming details & techniques**

**Note:** A brief explanation of *sudoku* puzzles is in order: you're given a 9x9 grid, each cell to be occupied by a *single* digit 1-9, such that *each* of the 9 columns, rows, and 3x3 non-overlapping blocks contain all digits without repetition. Initially some cells are already filled-in and you must fill the rest.

Though a capable solver, **SUDOKU71** is a no-frills, didactic program, and as such it has a very basic shell providing minimal input/output capabilities around its central core (subprogram **TRY**), which is where all advanced techniques and optimizations reside. For production quality, more advanced input (saving, loading, editing puzzles) and output (formated grids, choice of output device, statistics) is mandatory, but that's just the icing of the cake and for the purposes of this article a more focused approach is best. We discuss now the diverse sections & techniques.

### **The Shell**

The twelve lines 10-34 are the *shell*, whose purpose is to do some initialization, input the puzzle and search specifications, call the subprogram which actually does all the work, and report the results to the user. Firstly, it initializes two *constant* arrays later used in the solving process:

**14 DISP "Initializing ..." @ FOR I=1 TO 9 @ K=3\*((I-1) DIV 3)+1 16 FOR J=1 TO 9 @ S(I,J)=K+(J-1) DIV 3 @ NEXT J @ E(I)=2^I @ NEXT I**

This is done for speed, as it's *much* faster to pass the initialized arrays to the search subprogram (which then uses mere array references to retrieve values) instead of wasting time recomputing them every time they're needed. The array contents are:

 **S(9,9)** Given the row-column cell coordinates, retrieves its block number

 **E(9)** Retrieves precalculated integer powers of 2

Now the shell prompts the user to enter the puzzle. Thanks to the **Math ROM** advanced matrix capabilities, this is done using a *single* **MAT INPUT** command:

```
18 DISP "Enter puzzle:"; @ MAT INPUT P
```
The shell asks the user now for the search parameters (default values are provided), and *validates* them (using **INT**, **MAX**, **MIN**) to ensure they're integer values in some specific range:

```
20 INPUT "Max. Depth (1-15) = ","2";X @ X=INT(MAX(MIN(X,15),1))
22 INPUT "Max. Width (2-9) = ","2";Y @ Y=INT(MAX(MIN(Y,15),2))
24 INPUT "Verbose (Y/N) ? ","N";R$ @ Z=R$#"N" @ DISP "Solving ..."
```
Input completed, the shell calls now the *search subprogram*, **TRY**, passing it all required arrays and parameters, one of them by value (**1**), the rest by reference:

```
26 CALL TRY(P,F,1,X,Y,Z,S,E)
```
Upon returning from the subprogram, the shell finds out the kind of result obtained and informs the user. The grid (*fully* solved, *partially* solved, or *intact*) is output as well with a single **MAT** DISP USING statement, and the program ends:

```
28 IF F=2 THEN DISP "SOLVED!"
30 IF F=3 THEN DISP "Illegal?" ELSE IF F=4 THEN DISP "No solution found"
32 MAT DISP USING "DX";P @ END
```
## **The Search**

The 22 lines (36 to 78) comprise the *search subprogram*, **TRY**. This is a *recursive* subprogram which performs a depth-first search to a specified **Maximum Depth** by calling itself till this depth is reached, while applying simple heuristics and efficient techniques to keep the search manageable and achieve good performance.

For each depth level, **TRY** attempts to correctly fill in as many cells as possible by determining which cells admit only a *single*, *forced* value. Each such cell is assigned that value, and as every extra cell filled in can result in other cells being *now* forced, the process is *iterated* till no more forced cells remain. If no empty cells are left, a solution has been found and no further seach is necessary. Else, provided the specified Maximum Depth is **2** or more, the recursive search begins:

For each empty cell, **TRY** determines *all legal values* and then tentatively tests a maximum of **N** of them (as per the **Maximum Width** parameter) by updating the grid with each in turn and *recursively calling itself* to solve the new, *easier* puzzle (1 cell less). This goes on till one of the following stopping criteria is met:

- If no empty cells are left, *a solution has been found* and the search ends immediately, returning from all recursive calls back to the calling shell. The grid is updated with the solution for the shell to report to the user.
- If a cell is found which is impossible to fill, the puzzle is *inconsistent* and *there's no solution*. The search ends immediately and returns back to the shell. The grid is restored to its initial state for the user to examine it (maybe a typo?)
- If the specified maximum depth/width have been reached without finding a solution, the search ends. The grid is returned with *as many cells correctly filled-in as possible*. The user might simply *increase* the depth/width and *restart* the search, see *Test case #2* in **Examples** below.

Now for the details:

**TRY** begins by accepting all required parameters and dimensioning two arrays (both are specified as **INTEGER** to save RAM, specially important since **TRY** will call itself *recursively* and each call will generate *additional* instances of those arrays. Thus, it's advisable to use **INTEGER** for the largest arrays):

**36 SUB TRY(P(,),F,W,X,Y,Z,S(,),E()) @ INTEGER T(9,9),A(81,4)**

The parameters are as follows:

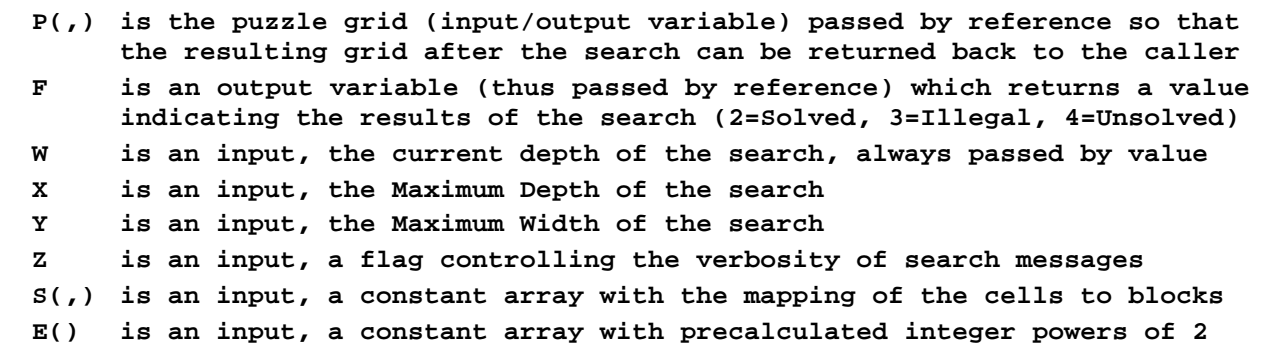

Now other local *small* arrays and variables are dimensioned. For **HP-71B**'s arrays and variables, **REAL** is *faster* than **INTEGER**, so for speed we only use **INTEGER** for large arrays (in fact, *all* variables used in this program could be declared **INTEGER,** and you might want to do so if getting out of free RAM while running it):

```
 38 DIM R(9),C(9),B(9),D,I,J,U,V,K,M,N,H,L @ FOR I=1 TO 9
```
A loop is now entered to *generate the bitboards* for all rows/columns/blocks. The grid is scanned for occupied cells and for each of them a call is made to a subroutine which simply *sets* the bit representing the value assigned to the cell in the bitboards corresponding to the row, column and block where the cell resides:

```
40 FOR J=1 TO 9 @ IF P(I,J) THEN H=S(I,J) @ D=E(P(I,J)) @ GOSUB 78
42 NEXT J @ NEXT I @ M=0
```
Assorted variables are initialized and a copy of the current grid is made. Now we loop to scan for all empty cells, and among them determine and fill in all *forced* ones (*a single legal value*) and find out and record *all legal values* for the rest. This is efficiently accomplished using the generated bitboards (see **Bitboards** below):

```
 44 F=2 @ K=0 @ MAT T=P @ FOR I=1 TO 9 @ U=R(I) @ FOR J=1 TO 9
 46 V=C(J) @ IF P(I,J) THEN 58 ELSE K=K+1 @ H=S(I,J) @ IF F=2 THEN F=0
 48 L=BINIOR(BINIOR(U,V),B(H)) @ IF L=1022 THEN F=3 @ MAT P=T @ END
 50 D=BINAND(BINCMP(L),1023)-1 @ N=BIT(D,1)+BIT(D,2)+BIT(D,3)
 52 N=N+BIT(D,4)+BIT(D,5)+BIT(D,6)+BIT(D,7)+BIT(D,8)+BIT(D,9)
```
If there's just a single legal value, the cell is *filled in* at once and the subroutine is called again to *update* the corresponding cell's bitboards (row/column/block):

```
 54 IF N=1 THEN P(I,J)=LOG2(D) @ F=1 @ M=M+1 @ GOSUB 78 @ GOTO 58
```
Else, the empty cell's data (row, column, number of legal values, and the legal values themselves in bitboard format) are *recorded* for eventual further search:

 **56 A(K,1)=I @ A(K,2)=J @ A(K,3)=N @ A(K,4)=L**

At loop termination, we check if *any* forced cells were assigned, and if so we go back to *repeat* the loop till *no* forced cells remain. Else, if no empty cells either, the puzzle is solved and the search *ends*. If not, the number of forced cells is reported:

```
 58 NEXT J @ NEXT I @ IF F=1 THEN 44
 60 IF F=2 THEN END ELSE IF Z THEN DISP W;": ";M;"forced cells"
```
At this point, the grid has been *updated* with all *forced* cells, but there are still empty cells which admit **2** or more legal values. If we're already at the maximum search depth, we search no more but immediately return to the caller:

 **62 IF W=X THEN F=4 @ END**

Else, further *recursive* search is possible. For each recorded cell we traverse the list of its *legal* values (up to **N** of them, where **N** is the **Maximum Width**), update the grid with each value in turn, and recursively call **TRY** to solve the updated puzzle:

```
64 MAT T=P @ FOR U=1 TO K @ IF A(U,3)>Y THEN 76
66 I=A(U,1) @ J=A(U,2) @ L=A(U,4) @ FOR V=1 TO 9 @ IF BIT(L,V) THEN 74
68 P(I,J)=V @ DISP W;":>Try";I+J/10;"=";V @ CALL TRY(P,F,W+1,X,Y,Z,S,E)
```
Upon returning from this call, we test the result. If  $F=2$ , the updated puzzle was *solved* by the call and we return immediately to the caller. If  $\mathbf{F}=\mathbf{3}$ , an inconsistency was detected, so we report a "*dead end*" to the user (if **Verbose**).

**70 IF F=2 THEN END ELSE IF F=3 AND Z THEN DISP W;": (dead end)"**

If the call didn't solve the updated puzzle, we simply *backtrack* to the current puzzle and try another legal value for the cell, then another cell. If we exhaust *all* legal values and cells, we report *failure* (**F**=4) and end the search at this depth:

**72 MAT P=T 74 NEXT V 76 NEXT U @ F=4 @ END**

This subroutine *updates* a cell's bitboards by *setting the bit* for the corresponding cell's value. Usually, **BINIOR** boolean commands would be necessary, but as the bit being set is guaranteed *not* to be set on entry, sum operators will do, and faster:

**78 R(I)=R(I)+D @ C(J)=C(J)+D @ B(H)=B(H)+D @ RETURN**

# **Bitboards**

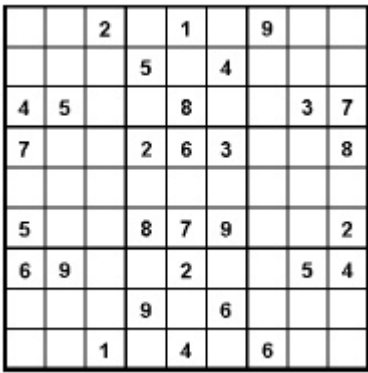

Previous experience with Computer Chess made it plain to me that *bitboards* would be a natural for this puzzle. A bitboard is a *binary representation* of some aspect of the puzzle which is boolean in nature, such as "Does Row 1 already contain a 7 ?". Once you've generated the bitboards, all kinds of questions can be answered *very quickly* by simply performing boolean operations upon them. **SUDOKU71** makes extensive use of this technique. For instance, for the puzzle shown, we obtain these row/column/block bitboards:

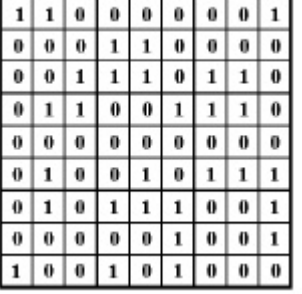

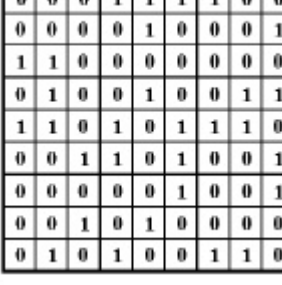

واملعا واعتملها واهل

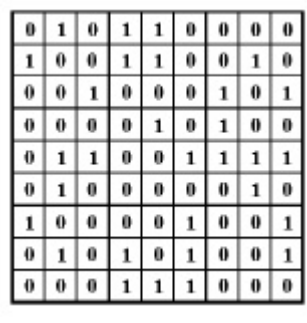

 *Rows bitboards Columns bitboards Blocks bitboards*

Using them, we can discover that cell 1,6 is *forced* to have the value 7 as follows:

```
R(1) = \text{Bitboard of Row #1}: 1 1 0 0 0 0 0 1 (digits used in Row #1=1,2,9)C(6) = Bitboard of Col #6: 0 0 1 1 0 1 0 0 1 (digits used in Column #6)
 B(2)= Bitboard of Block #2: 1 0 0 1 1 0 0 1 0 (digits used in Block #2 )
L = R(1) \text{ OR } C(6) \text{ OR } B(2): 1 1 1 1 1 1 0 1 1 (digits used in any of them)
D = Complement of L: 0 0 0 0 0 0 1 0 0 (digits legal for cell(1,6) = 7)
```
This gives us *all the legal values* for the cell: just the value **7**. The **HP-IL ROM** binary operations are used for manipulating the bitboards: **BINIOR** (OR), **BINCMP** (Complement), **BINAND** (to mask out the pertinent 9 bits), and **BIT** (to count the number of values set in a bitboard. Also, **LOG2** from the **Math ROM** is used to extract the value  $(7)$  from the final bitboard  $(D)$ . For maximum efficiency, all bitboards are *updated dynamically* each time a cell is assigned a value.

# **Usage instructions**

• The following are sample inputs and outputs. To start the program, press:

**[RUN] -> Initializing ... -> Enter puzzle:P(1,1)?**

• Enter the **contents of all cells** (**0** if empty), left to right, top to bottom, separated by commas. You can enter up to 48 cells at a time, but entering just a *single row* per prompt will make it probably easier for you to keep track. For example:

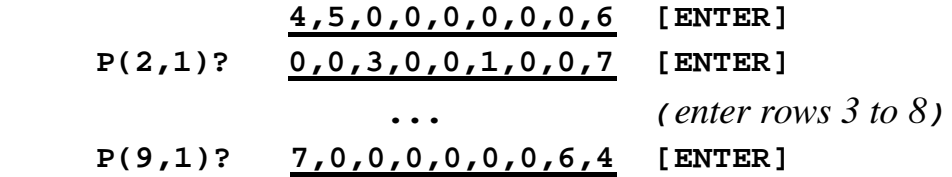

• Now enter the **Maximum Depth** and **Maximum Width** of the search (or accept the default values) and specify whether you want **Verbose** output or not:

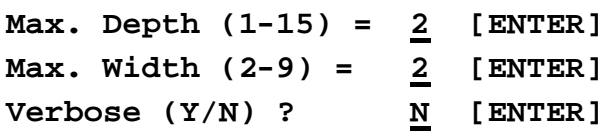

• The search will proceed unattended until a solution is found *or* it exhausts Max. Depth/Width without finding one (see **Examples** for more sample outputs):

```
Solving ...
(\text{depth level#}) : \text{array} (\text{cell}) = (\text{digit})...
```
then eventually, the search results are reported, which will be one of these:

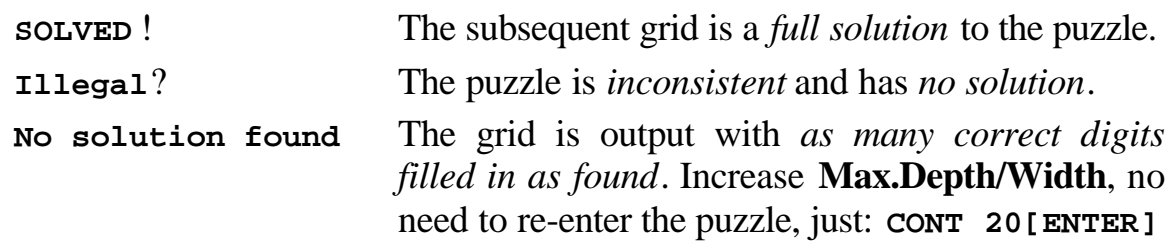

## **Notes:**

- Running time increases exponentially with **Maximum Depth/Width**, so it's advisable to start with the *lowest* values (Max. Depth = 1, Max. Width=2) and increase them if no solution is found. Usually (but not always), it's best to *restrict* **Width** to the range 2-4 and *increase* **Depth** instead. See **Examples**.
- **Verbose** output includes the number of *digits forced* at each node of the search as well as indicating when it has encountered a *dead end* and it's *backtracking*.
- The program doesn't alter the **DELAY** setting, use the one that suits you best.
- Should you *miss* the final outputs, you can *re-output* them by executing this right from the keyboard:

**RUN 28 [ENTER]**

### **Examples**

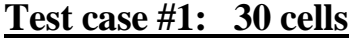

**>RUN**

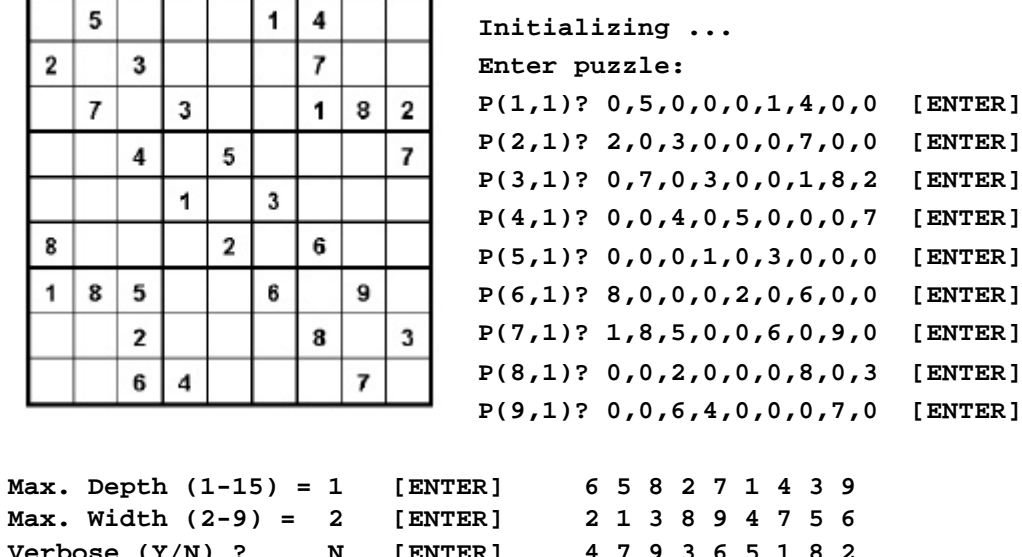

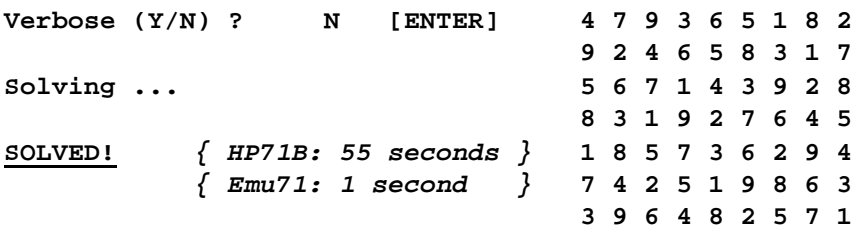

**Notes**: This is a very simple case, and no recursion is needed at all (**Depth =1**)

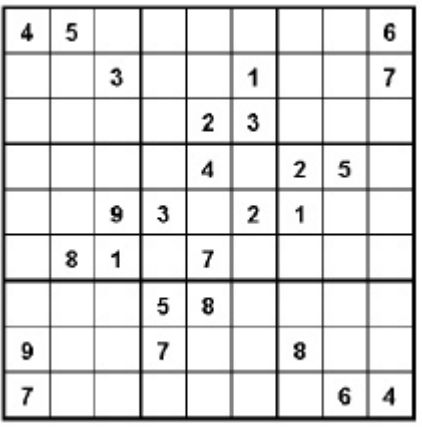

#### **Test case #2: 26 cells**

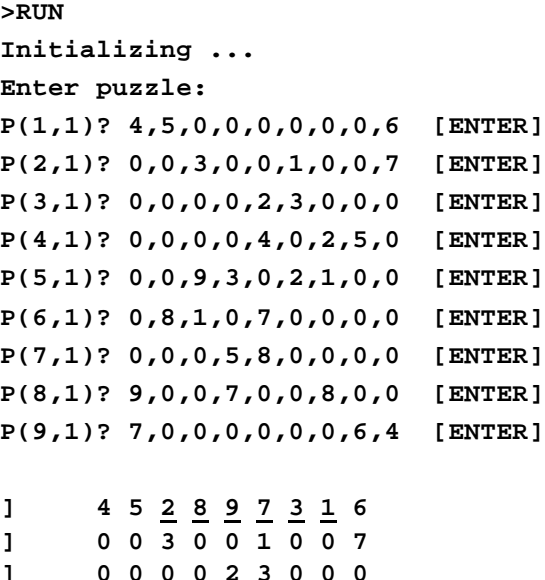

**Max.** Depth  $(1-15) = 1$  [ENTER **Max. Width (2-9) = 2 [ENTER Verbose (Y/N) ? Y [ENTER] 0 0 0 0 4 0 2 5 0 Solving ... 0 0 9 3 0 2 1 0 8 0 8 1 0 7 0 0 0 0 1 : 10 forced cells 0 0 0 5 8 0 0 0 0 No solution found** *{ 1 min 11 sec }* **9 0 0 7 0 0 8 0 0 7 0 8 0 0 9 5 6 4**

**Notes**: This case isn't that simple, and trying to avoid recursion (**Depth=1**) *doesn't*  produce a full solution, though it was still able to *fill in 10 forced cells*. We simply

repeat the search, this time with **Depth=2**, which succeeds wholesale. No need to re-enter the puzzle, just type right from the command prompt:

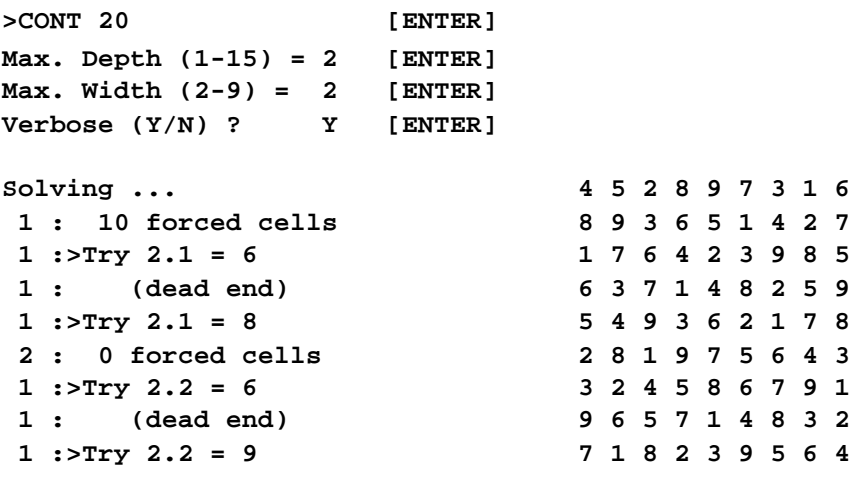

**SOLVED!** *{ HP71B: 2 min 29 sec } { Emu71: 4 seconds }*

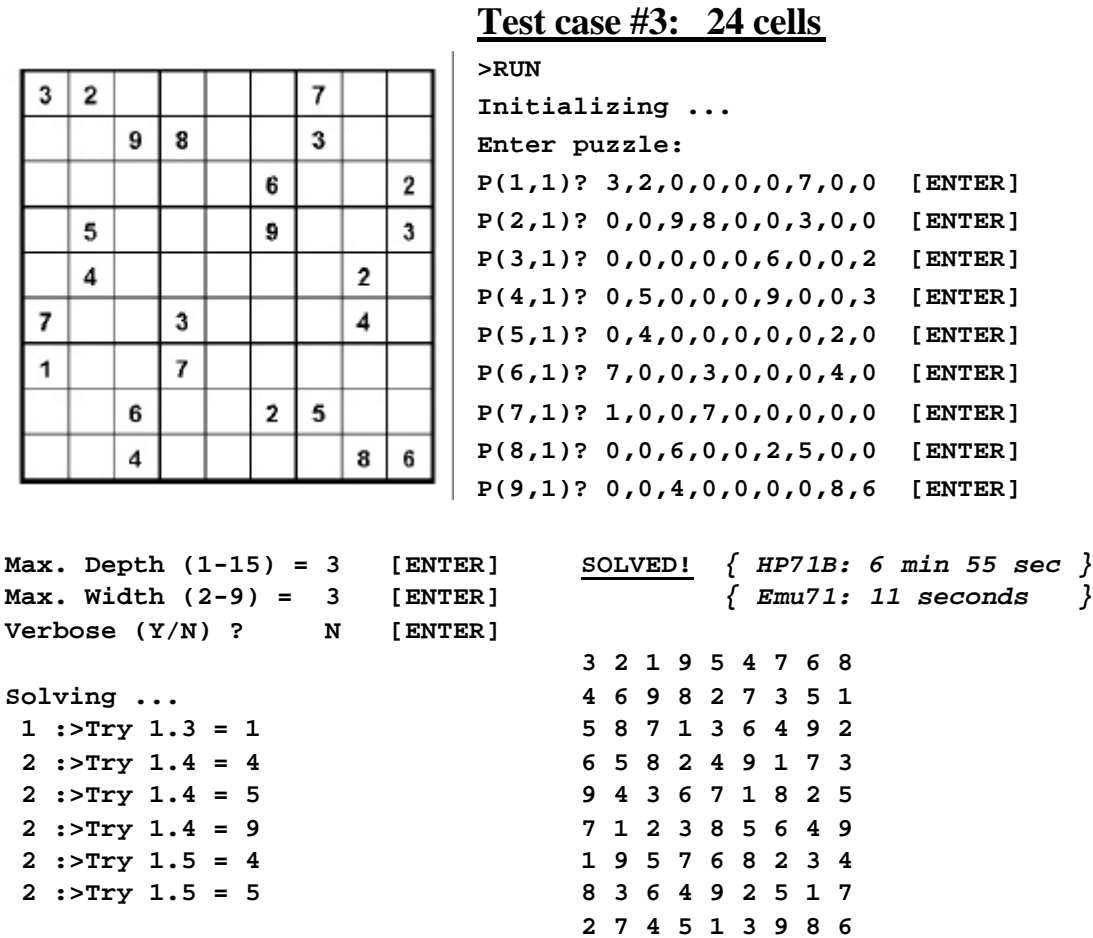

**Notes**: This is harder, so we need to increase *both* Depth and Width to 3, (3-3) from now on. (2-9) or (3-2) fails but (5-2) (trading Width for Depth) also succeeds.

A good strategy is to begin with (1-2) and increase them if no solution is found. For puzzles up to **24 cells** it's best to increase *just* the Depth leaving the Width *fixed* at **2**. Over **26 cells**, it's best to first increase the Width, and only increase the Depth if even setting Width to 9 doesn't succeed. For this puzzle, (3-3) to (3-9) all succeed equally fast while (5-2) also does but *33 times (!) slower*.

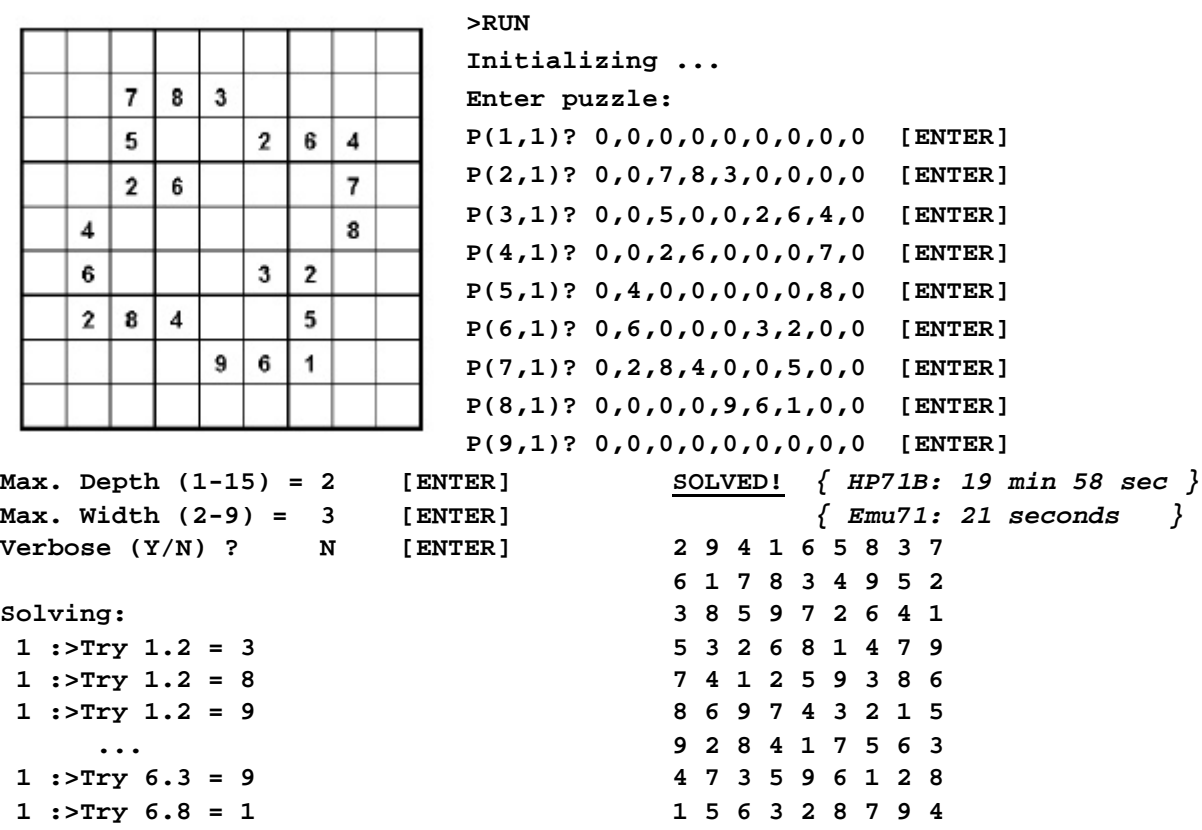

**Test case #4: 22 cells (!)**

**Notes**: Nice-looking puzzle, (2-3) solves it fastest. (3-2) does, too, but 4X slower.

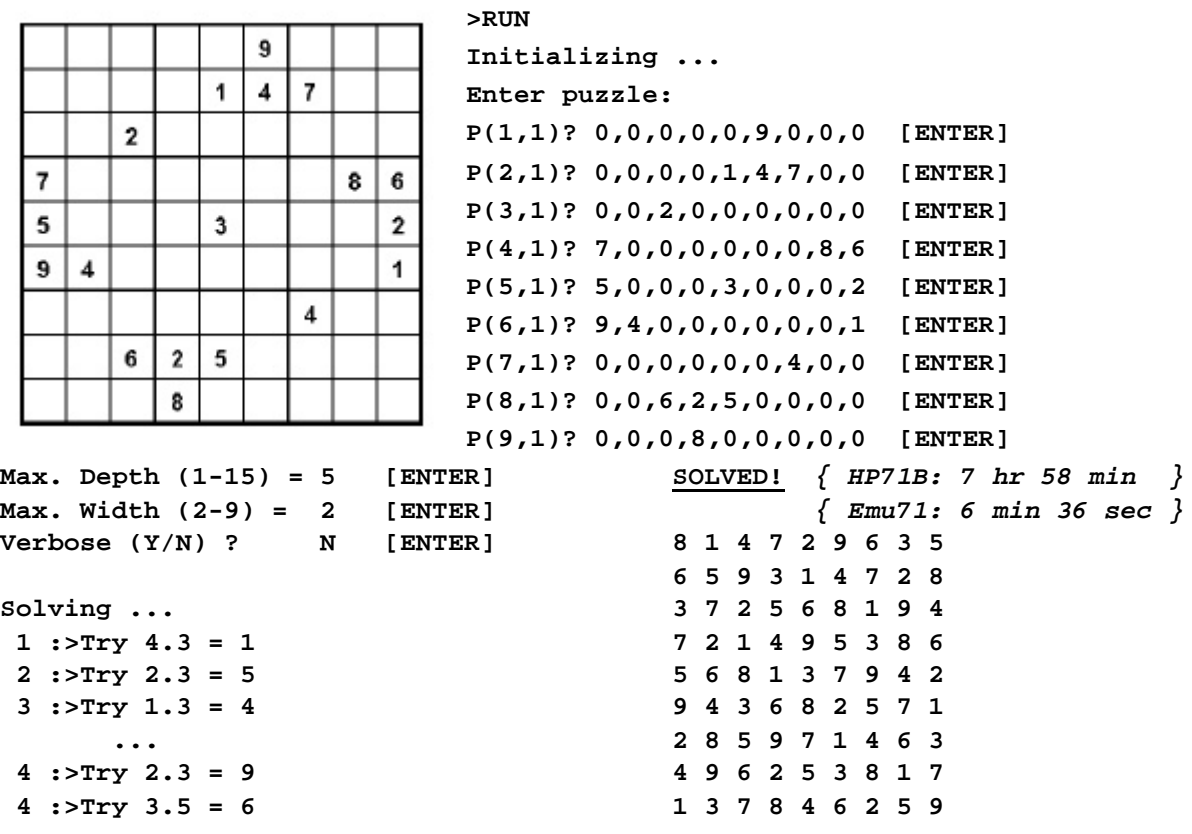

**Notes**: The *very hardest* nut (!) but (5-2) cracks it. (3-4) would, too, albeit slower.

## **Test case #5: 19 cells (!!)**